# K&K Newsletter ERPNext | [Software](http://www.kk-software.de/) | Business IT

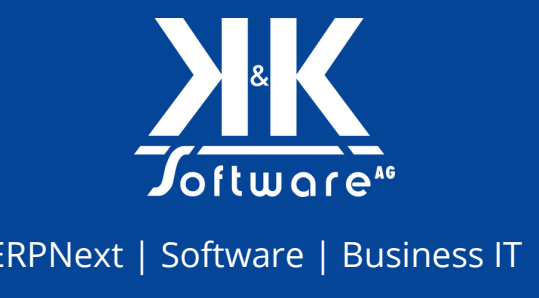

#### **Hallo liebe LeserInnen,**

herzlich willkommen zu der neuen Ausgabe unseres K&K Newsletters!

Nun ist schon wieder Herbst, die bunten Blätter wehen, manch ein Regentropfen fällt und morgens muss man teils schon das Eis von der Windschutzscheibe kratzen. Wer kann, bleibt da lieber im Home-Office, die Tasse heißen Tee oder Kaffee immer griffbereit, vielleicht schon garniert mit einem Stück Spekulatius, und liest zwischendurch etwas Gutes: wie unseren aktuellen Newsletter. Highlights

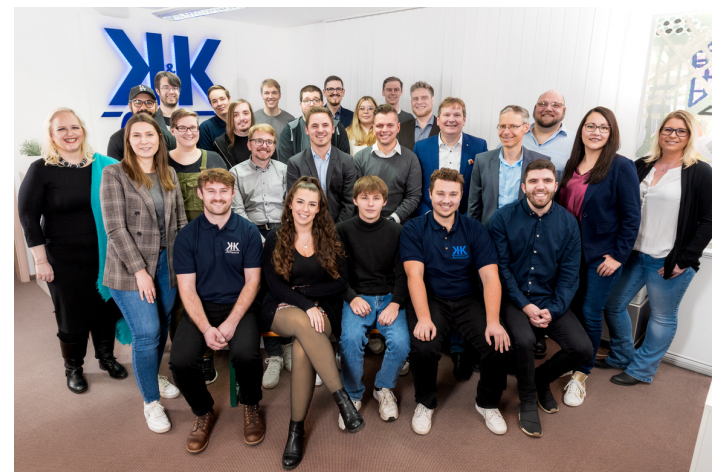

dieser Ausgabe sind unsere Vorträge zum Thema KI und "24/7 Monitoring mit Open Source" am 21. November auf der WuerzburgWebWeek 2023. Erfahren Sie außerdem, wie ein ERP-System Ihr Unternehmen zukunftsfähig macht und lernen Sie Melvin Langmaier kennen, unseren neuen Auszubildenden für Fachinformatik Anwendungsentwicklung.

Viel Spaß beim Lesen, informieren und Anregungen sammeln wünscht Ihnen

#### **Ihr Team der K&K Software AG**

### **Themen in diesem Newsletter**

- WueWW 2023: Vorträge der K&K Software AG
- Blogpost: Drei Arten, auf die ERPNext Ihr [Unternehmen](#page-2-0) zukunftsfähig macht
- [Step-by-Step:](#page-3-0) Kunden in ERPNext anlegen
- [Business](#page-4-0) IT: Wissen von A bis Z
- Neue [MitarbeiterInnen:](#page-6-0) Melvin Langmaier
- News: Riesiger Truck in der [Kleinstadt](#page-7-0)
- Videos: Neues von unserem [YouTube-Channel](#page-7-0)

### **1. WueWW 2023: Vorträge der K&K Software AG**

Am 21.11.2023 von 15-16 Uhr lädt Arnulf Koch, Gründer & Vorstand von K&K, zu einem Online-Vortrag über den **Einsatz von KI und Chat GPT in der Praxis** ein. Als die API von Chat-GPT verfügbar wurde, integrierten wir sie umgehend in das firmeneigene Ticketsystem. Das Resultat war eine effizientere und vollautomatisierte Erstellung von Leistungsnachweisen, die nicht nur unsere Prozesse erheblich beschleunigte, sondern sie auch für unsere Kunden klarer und verständlicher gestaltete.

### Ausgabe 10/2023

Im Rahmen dieses Vortrags erhalten die Teilnehmer neben einem Überblick über verschiedene KI-Anwendungsfälle aus der K&K-Software-Welt, auch Einblicke in das anspruchsvolle Prompt Engineering der API sowie die Unterschiede zwischen der API und der Chat-Oberfläche und die damit verbundenen Herausforderungen. Nach dem Hauptteil des Vortrags wird es eine Q&A-Session geben, in der alle aufkommenden Fragen direkt mit Arnulf Koch diskutiert werden können.

Am gleichen Tag von 14 bis 14:45 Uhr wird Lucas Wirth-Bittner, Head of Business IT bei K&K, über die Nutzung von **Open Source Tools zum 24/7 Monitoring** in seinem Online-Vortrag berichten. Mit Tools wie **Zabbix und Grafana** bieten wir leistungsstarke Lösungen für die Überwachung von Netzwerken und Anwendungen an. Wir erklären Ihnen, wie Sie mit Open Source-Tools ohne Lizenzkosten Systemausfälle vermeiden, den Überblick über Ihre digitalen Assets behalten und Ihr Unternehmen managen können. Im Anschluss an den Vortrag wird es eine Q&A Fragerunde mit Lucas Wirth-Bittner geben.

Interessiert? Dann melden Sie sich unter: [https://anmeldung.kk-software.de](https://aawd0.r.a.d.sendibm1.com/mk/cl/f/sh/SMK1E8tHeFuBo0cajyYjj1k8oKjF/_Th4KxcIrg1N) kostenlos an!

#### **Die Vorträge noch einmal im Überblick:**

#### **24/7 Monitoring mit Open Source von Lucas Wirth-Bittner**

Datum: 21.11.2023 Uhrzeit: 14 bis 14:45 Uhr Ort: Microsoft Teams Onlinekonferenz. Wir empfehlen Ihnen den Download von Microsoft Teams.

#### **KI Vortrag von Arnulf Koch**

Datum: 21.11.2023 Uhrzeit: 15 bis 16 Uhr Ort: Microsoft Teams Onlinekonferenz. Wir empfehlen Ihnen den Download von Microsoft Teams.

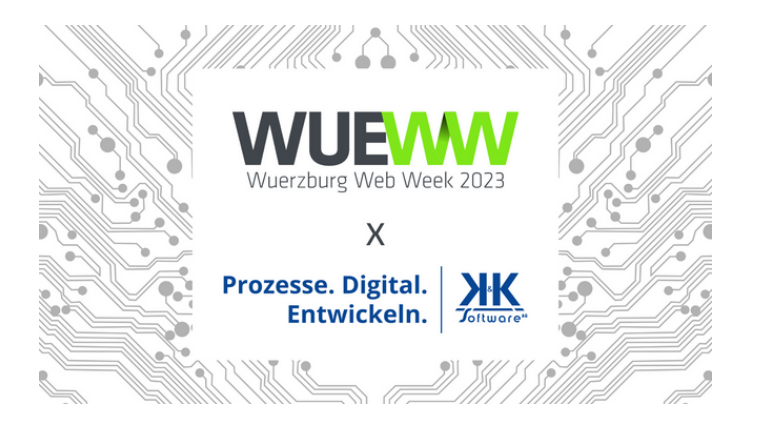

Anmeldung für beide Vorträge bitte unter: [https://anmeldung.kk-software.de](https://aawd0.r.a.d.sendibm1.com/mk/cl/f/sh/SMK1E8tHeG7uiIGV6IrhugLckvtl/xklGMoufvZPF)

Wir freuen uns auf Sie!

**[Zur Anmeldung](https://docs.google.com/forms/d/e/1FAIpQLSf_X_Xccme-eQUETF4KHuhyU1ZeGcK4SGf2gtgE9EYW2ah8BQ/viewform)**

Mit seinem KI-Vortrag war Arnulf Koch als Speaker bereits auf mehreren Veranstaltungen erfolgreich vertreten. Auch auf dem ChannelPartner-Kongress am 07. September in Düsseldorf interessierten sich zahlreiche Zuhörer für dieses überaus spannende Thema. Hier ein paar Impressionen des Events:

<span id="page-2-0"></span>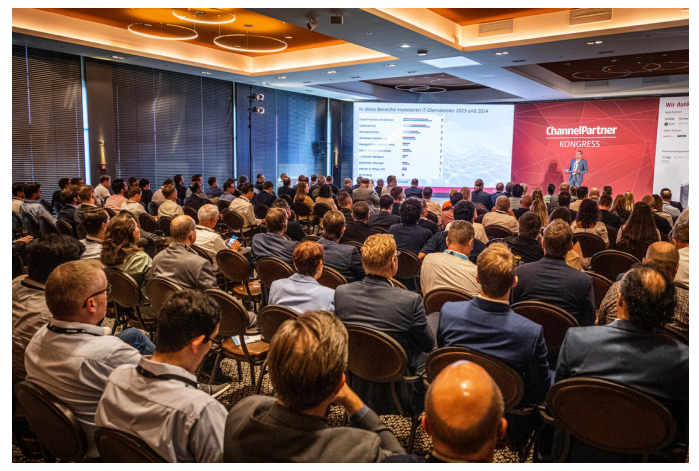

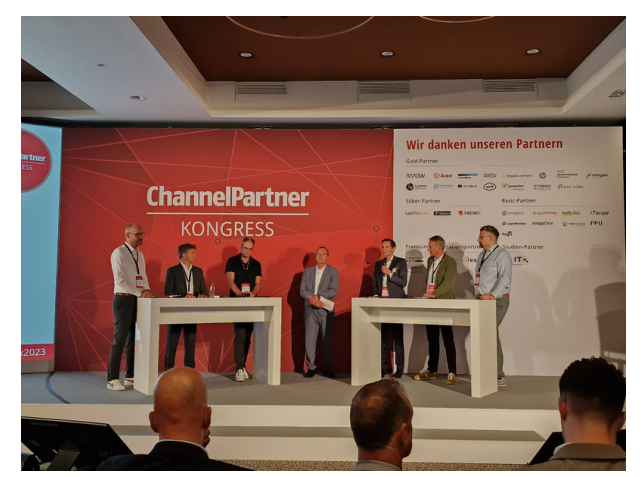

Bildnachweis: Arnulf Koch Bildnachweis: Arnulf Koch

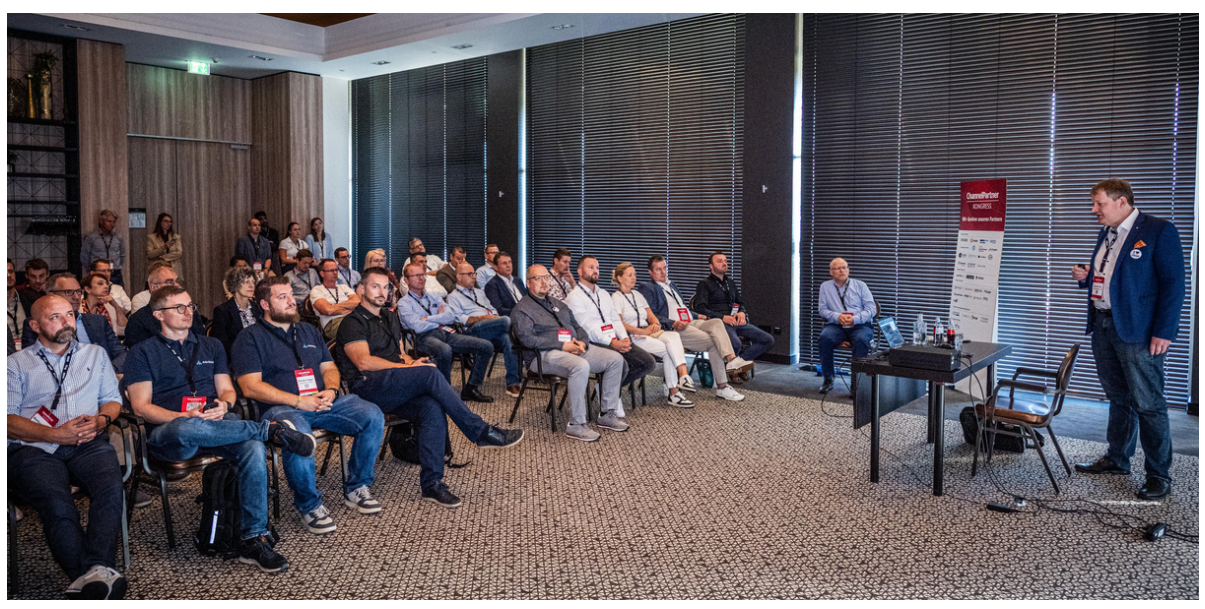

Bildnachweis: Foto Vogt

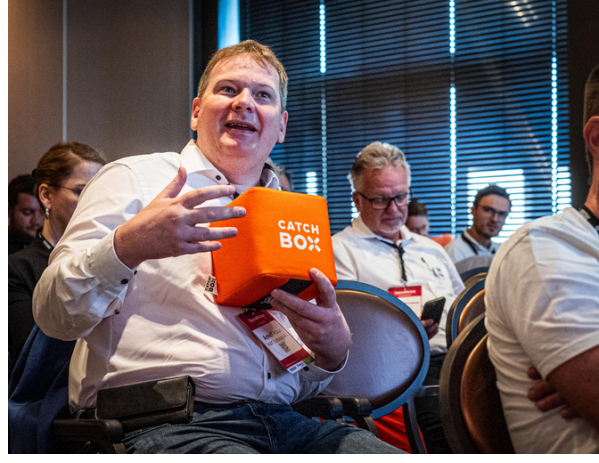

Bildnachweis: Foto Vogt **Bildnachweis: Foto Vogt** 

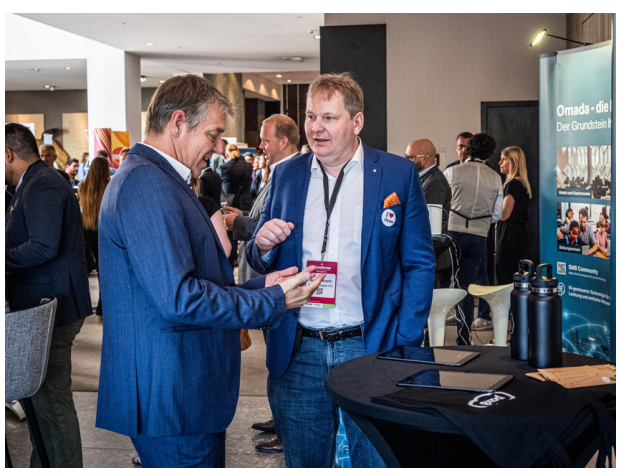

## **2. Blogpost: Drei Arten, auf die ERPNext Ihr Unternehmen zukunftsfähig macht**

Der Wechsel zu einem System wie ERPNext kann zwar relativ sanft gestaltet werden, stellt aber immer noch eine grundlegende Weichenstellung für die Prozesse in Ihrem Unternehmen dar. Aus diesem Grund begleiten wir bei der K&K Software AG Ihren Umzugsprozess intensiv mit Workshops, [Kanban-Boards](https://erp-beratung.team/projektablauf/phase-1/) und [Projektplänen.](https://erp-beratung.team/projektablauf/phase-1/)

<span id="page-3-0"></span>Die Digitalisierung der Unternehmensprozesse im Rahmen eines ERP-Systems kann einem Unternehmen dabei helfen, sich selbst in einer sich stets verändernden Wirtschaftslandschaft zu etablieren. Nicht nur, weil man ein ERP-System in der Regel für mehrere Jahrzehnte nutzt, sondern auch, weil der Planungs- und Einrichtungsprozess Stabilität und Orientierung gibt.

Im folgenden [Blogpost](https://erp-beratung.team/drei-arten-auf-die-erpnext-ihr-unternehmen-zukunftsfaehig-macht/) haben wir die drei wichtigsten Faktoren zusammengefasst, die Ihr Unternehmen bei der Einrichtung von ERPNext zukunftsfähig machen. Als Grundlage dient dabei unsere [persönliche](https://erp-beratung.team/tag/success-story/) Erfahrung bei der Betreuung und [Einrichtung](https://erp-beratung.team/tag/success-story/) von ERPNext-Systemen bei Kunden in verschiedenen Branchen und mit verschiedenen Strukturen.

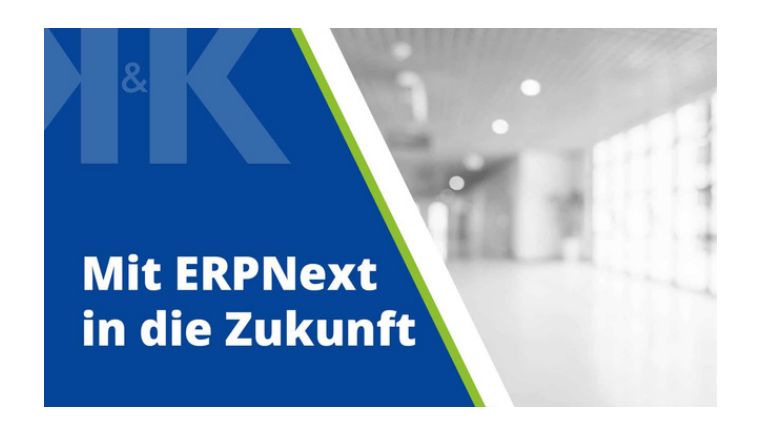

Lesen Sie mehr zu den Erfolgsfaktoren für ein zukunftsfähiges ERP-System in unserem Blogpost.

**[Zum Blogpost](https://erp-beratung.team/drei-arten-auf-die-erpnext-ihr-unternehmen-zukunftsfaehig-macht/)**

## **3. Step-by-Step: Kunden in ERPNext anlegen**

Die Entscheidung, sich mit ERP-Systemen zu beschäftigen und eventuell eines einzuführen, kann anfangs überwältigend wirken. Genau aus diesem Grund haben wir uns entschlossen, eine Reihe von Step-by-Step Anleitungen zu starten. Unser Ziel ist es, Hürden abzubauen und den Einstieg in die Welt von ERPNext so einfach und verständlich wie möglich zu gestalten. Selbst wenn Sie noch nicht zu unseren Kunden gehören oder noch am Anfang Ihrer Reise stehen, möchten wir Sie ermutigen, mit uns in die spannende und transformative Welt von ERPnext einzutauchen. Lassen Sie uns gemeinsam beginnen!

Der Umgang mit Kunden ist ein zentraler Aspekt jedes Geschäfts, und ein gutes ERP-System kann dabei helfen, diese Beziehungen zu optimieren. In diesem Beitrag möchten wir Ihnen näherbringen, wie Sie die Kundenverwaltung in ERPNext Version 14 effektiv nutzen können. Dieser Blogpost bietet Ihnen:

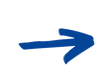

#### **Grundlegende Informationen:**

Was ist ein Kunde im Kontext von ERPNext? Wie unterscheidet er sich von Leads und Chancen?

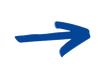

#### **Schritt-für-Schritt-Anleitung:**

Erfahren Sie, wie Sie einen neuen Kunden anlegen und welche Tabs für Sie besonders relevant sind.

#### **FAQ-Bereich:**

Wir beantworten übliche Fragen von der Bedeutung bestimmter Begriffe bis hin zu Best Practices.

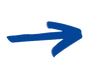

#### **Allgemeine Tricks:**

Kleine Tipps und Tricks, mit denen Sie ERPNext in Ihrem Unternehmen noch effizienter nutzen können.

<span id="page-4-0"></span>Denken Sie immer daran: Ein effizientes Kundenmanagement ist entscheidend für den Erfolg eines Unternehmens, und die richtigen Tools können den Unterschied ausmachen.

In zukünftigen Beiträgen dieser Reihe werden wir weiter in die vielen Funktionen und Möglichkeiten von ERPNext eintauchen. Egal, wo Sie sich gerade in Ihrer ERP-Reise befinden, mit unseren Step-by-Step Anleitungen möchten wir Sie unterstützen.

Wenn Sie Feedback, Fragen oder spezifische Themenwünsche für zukünftige Beiträge haben, kontaktieren Sie uns einfach!

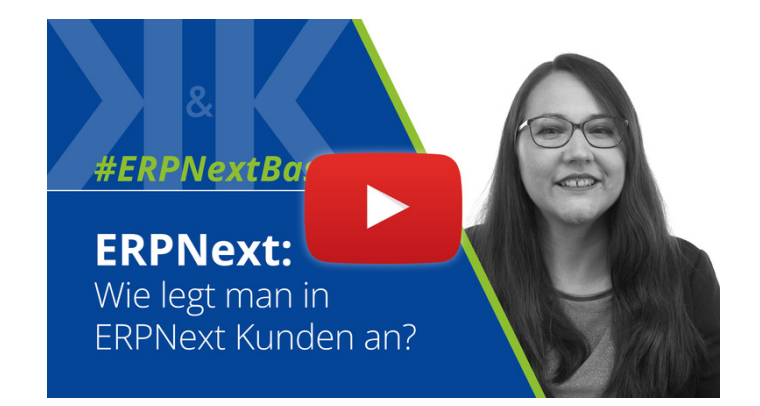

Unsere Step-by-Step-Anleitung finden Sie auch als YouTube Video auf unserem Kanal!

**[Zum Video](https://youtu.be/IfezHHuuEds?feature=shared)**

### **4. Business IT: Wissen von A bis Z**

Unsere Business IT-Abteilung betreut Ihre IT von A bis Z. Aber was bedeutet das eigentlich? Wir stellen Ihnen auf unserem Blog wöchentlich Buchstaben aus unserem ABC rund um unser Business IT-Team und dessen Leistungen und Kompetenzen vor.

Sie haben Fragen oder möchten sich von unseren Experten beraten lassen?

Kontaktieren Sie uns gerne per Mail, telefonisch oder über das [Kontaktformular.](https://aawd0.r.a.d.sendibm1.com/mk/cl/f/sh/1t6Af4OiGsEcDi32F6donMfIxeuTI5/KLYhKNd1BS0w)

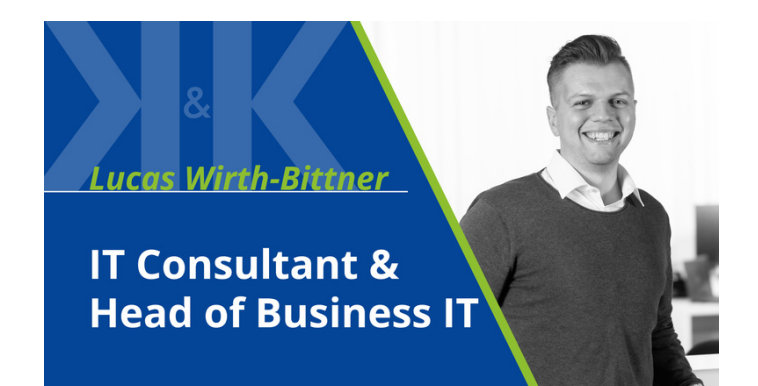

Alternativ können Sie direkt über [MS](https://outlook.office.com/bookwithme/user/c9db273223a94fbcba65de82a1732e0e%40kk-software.de/meetingtype/ADxrifyaikurlomF-VTuXQ2?getrequesturl=https%3a%2f%2foutlook.office.com%2fows%2fOID%3a6d09f8b5-66ee-4085-8e45-419c6238bdab%405e78a35d-b317-4f7e-b292-1365e801bec0%2fbeta%2fBookWithMe%2fCheckBookable%3fbookingcode%3d0b98bfb1-67cd-47a3-b1a1-84b656b6ffe0%26itemid%3dADxrifyaikurlomF-VTuXQ2%26authtoken%3deyJhbGciOiJSUzI1NiIsImtpZCI6IloyeTkxSDI2NlFTcTVySGR2K1ljUFRxUVVzTT0iLCJ0eXAiOiJKV1QiLCJ4NXQiOiJNTkVPUHc1MEpXTk11NFBjT0ZFaTVYVW9ralUifQ.eyJvaWQiOiI2ZDA5ZjhiNS02NmVlLTQwODUtOGU0NS00MTljNjIzOGJkYWIiLCJ2ZXIiOiJSZXNvdXJjZUxvb3BiYWNrLlVzZXIuVjEiLCJzY3AiOiJPcGVuQm9vay1JbnRlcm5hbC5SZWFkV3JpdGUiLCJyc2NvcGVsZW4iOiIyMTgiLCJyZXNvdXJjZV9zY29wZSI6IntcIlVSTFwiOlwiWkk2cmpCZGJuaGtNRUt3VUhHdk50ekV2R3J6UmxuMjlLUVJ4NmRoRXI2dz1cIn0iLCJjb3JyaWQiOiI5M2Q0ZjE5Zi1iYTM2LTRjNzMtYjEyOS01OTE5ZjM4YjA2NTUiLCJhcHBpZCI6IjE1N2NkZmJmLTczOTgtNGE1Ni05NmMzLWU5M2U5YWIzMDliNSIsImFwcGlkYWNyIjoiMCIsInRpZCI6IjVlNzhhMzVkLWIzMTctNGY3ZS1iMjkyLTEzNjVlODAxYmVjMCIsImlhdCI6MTcwMzA2MzA1MywibmJmIjoxNzAzMDYzMDUzLCJleHAiOjE3MTA4MzkwNTMsImlzcyI6Imh0dHBzOi8vcmVzb3VyY2Uuc2VsZi8iLCJhdWQiOiJodHRwczovL291dGxvb2sub2ZmaWNlLmNvbSJ9.umQY819os6pOAfQTUg7HDeoWYTNF9Yh8QAnSe-fySZwYUbImDLmAu1cguMnni1N7jH25IsAPV9iZi-pZ6xW6Q6MU6jAp-5MITv2xcWWeFBDVw20Imzr0YcXSo_TMUpdnKCl84EIMW_JrHg4pDCE1mjwWBCDacN3TqJ-ZpBXYZFP2wOhUZJv8T5ZS9jP2ctoP0xYYyJdDnP2WB9mnPnNjpCWAxCgP-PYXyoR7wNFhuSC1rmdWZsN4Ip2yGlAfDdRat-z_NFB8oVg4lvN36EolWCzPqM83zDl5Id2r3uoL8i3-9x7Ci2YHN8IEGINYcCpuo6GF7CnqFxsFZVB5vVpkKg&anonymous) [Bookings](https://outlook.office.com/bookwithme/user/c9db273223a94fbcba65de82a1732e0e%40kk-software.de/meetingtype/ADxrifyaikurlomF-VTuXQ2?getrequesturl=https%3a%2f%2foutlook.office.com%2fows%2fOID%3a6d09f8b5-66ee-4085-8e45-419c6238bdab%405e78a35d-b317-4f7e-b292-1365e801bec0%2fbeta%2fBookWithMe%2fCheckBookable%3fbookingcode%3d0b98bfb1-67cd-47a3-b1a1-84b656b6ffe0%26itemid%3dADxrifyaikurlomF-VTuXQ2%26authtoken%3deyJhbGciOiJSUzI1NiIsImtpZCI6IloyeTkxSDI2NlFTcTVySGR2K1ljUFRxUVVzTT0iLCJ0eXAiOiJKV1QiLCJ4NXQiOiJNTkVPUHc1MEpXTk11NFBjT0ZFaTVYVW9ralUifQ.eyJvaWQiOiI2ZDA5ZjhiNS02NmVlLTQwODUtOGU0NS00MTljNjIzOGJkYWIiLCJ2ZXIiOiJSZXNvdXJjZUxvb3BiYWNrLlVzZXIuVjEiLCJzY3AiOiJPcGVuQm9vay1JbnRlcm5hbC5SZWFkV3JpdGUiLCJyc2NvcGVsZW4iOiIyMTgiLCJyZXNvdXJjZV9zY29wZSI6IntcIlVSTFwiOlwiWkk2cmpCZGJuaGtNRUt3VUhHdk50ekV2R3J6UmxuMjlLUVJ4NmRoRXI2dz1cIn0iLCJjb3JyaWQiOiI5M2Q0ZjE5Zi1iYTM2LTRjNzMtYjEyOS01OTE5ZjM4YjA2NTUiLCJhcHBpZCI6IjE1N2NkZmJmLTczOTgtNGE1Ni05NmMzLWU5M2U5YWIzMDliNSIsImFwcGlkYWNyIjoiMCIsInRpZCI6IjVlNzhhMzVkLWIzMTctNGY3ZS1iMjkyLTEzNjVlODAxYmVjMCIsImlhdCI6MTcwMzA2MzA1MywibmJmIjoxNzAzMDYzMDUzLCJleHAiOjE3MTA4MzkwNTMsImlzcyI6Imh0dHBzOi8vcmVzb3VyY2Uuc2VsZi8iLCJhdWQiOiJodHRwczovL291dGxvb2sub2ZmaWNlLmNvbSJ9.umQY819os6pOAfQTUg7HDeoWYTNF9Yh8QAnSe-fySZwYUbImDLmAu1cguMnni1N7jH25IsAPV9iZi-pZ6xW6Q6MU6jAp-5MITv2xcWWeFBDVw20Imzr0YcXSo_TMUpdnKCl84EIMW_JrHg4pDCE1mjwWBCDacN3TqJ-ZpBXYZFP2wOhUZJv8T5ZS9jP2ctoP0xYYyJdDnP2WB9mnPnNjpCWAxCgP-PYXyoR7wNFhuSC1rmdWZsN4Ip2yGlAfDdRat-z_NFB8oVg4lvN36EolWCzPqM83zDl5Id2r3uoL8i3-9x7Ci2YHN8IEGINYcCpuo6GF7CnqFxsFZVB5vVpkKg&anonymous) mit unserem Consultant Lucas Wirth-Bittner einen Termin vereinbaren.

**[Termin über MS Bookings buchen](https://outlook.office.com/bookwithme/user/c9db273223a94fbcba65de82a1732e0e%40kk-software.de/meetingtype/ADxrifyaikurlomF-VTuXQ2?getrequesturl=https%3a%2f%2foutlook.office.com%2fows%2fOID%3a6d09f8b5-66ee-4085-8e45-419c6238bdab%405e78a35d-b317-4f7e-b292-1365e801bec0%2fbeta%2fBookWithMe%2fCheckBookable%3fbookingcode%3d0b98bfb1-67cd-47a3-b1a1-84b656b6ffe0%26itemid%3dADxrifyaikurlomF-VTuXQ2%26authtoken%3deyJhbGciOiJSUzI1NiIsImtpZCI6IloyeTkxSDI2NlFTcTVySGR2K1ljUFRxUVVzTT0iLCJ0eXAiOiJKV1QiLCJ4NXQiOiJNTkVPUHc1MEpXTk11NFBjT0ZFaTVYVW9ralUifQ.eyJvaWQiOiI2ZDA5ZjhiNS02NmVlLTQwODUtOGU0NS00MTljNjIzOGJkYWIiLCJ2ZXIiOiJSZXNvdXJjZUxvb3BiYWNrLlVzZXIuVjEiLCJzY3AiOiJPcGVuQm9vay1JbnRlcm5hbC5SZWFkV3JpdGUiLCJyc2NvcGVsZW4iOiIyMTgiLCJyZXNvdXJjZV9zY29wZSI6IntcIlVSTFwiOlwiWkk2cmpCZGJuaGtNRUt3VUhHdk50ekV2R3J6UmxuMjlLUVJ4NmRoRXI2dz1cIn0iLCJjb3JyaWQiOiI5M2Q0ZjE5Zi1iYTM2LTRjNzMtYjEyOS01OTE5ZjM4YjA2NTUiLCJhcHBpZCI6IjE1N2NkZmJmLTczOTgtNGE1Ni05NmMzLWU5M2U5YWIzMDliNSIsImFwcGlkYWNyIjoiMCIsInRpZCI6IjVlNzhhMzVkLWIzMTctNGY3ZS1iMjkyLTEzNjVlODAxYmVjMCIsImlhdCI6MTcwMzA2MzA1MywibmJmIjoxNzAzMDYzMDUzLCJleHAiOjE3MTA4MzkwNTMsImlzcyI6Imh0dHBzOi8vcmVzb3VyY2Uuc2VsZi8iLCJhdWQiOiJodHRwczovL291dGxvb2sub2ZmaWNlLmNvbSJ9.umQY819os6pOAfQTUg7HDeoWYTNF9Yh8QAnSe-fySZwYUbImDLmAu1cguMnni1N7jH25IsAPV9iZi-pZ6xW6Q6MU6jAp-5MITv2xcWWeFBDVw20Imzr0YcXSo_TMUpdnKCl84EIMW_JrHg4pDCE1mjwWBCDacN3TqJ-ZpBXYZFP2wOhUZJv8T5ZS9jP2ctoP0xYYyJdDnP2WB9mnPnNjpCWAxCgP-PYXyoR7wNFhuSC1rmdWZsN4Ip2yGlAfDdRat-z_NFB8oVg4lvN36EolWCzPqM83zDl5Id2r3uoL8i3-9x7Ci2YHN8IEGINYcCpuo6GF7CnqFxsFZVB5vVpkKg&anonymous)**

#### **F wie Firewall**

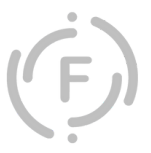

Eine Firewall kann ein Netzwerksicherheitsgerät oder eine Softwareanwendung sein, die entwickelt wurde, um den eingehenden und ausgehenden Netzwerkverkehr anhand vordefinierter Sicherheitsregeln zu überwachen, zu filtern und zu steuern. Ihre Hauptaufgabe besteht darin, eine Barriere zwischen einem vertrauenswürdigen internen Netzwerk und nicht vertrauenswürdigen externen Netzwerken wie dem Internet zu errichten. Firewalls sind ein wesentlicher Bestandteil jeder Netzwerksicherheitsstrategie. Auf welchen Ebenen des Netzwerkstapels Firewalls arbeiten können, erfahren Sie in unserem **Blogpost**.

#### **G wie GitLab**

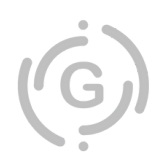

GitLab ist eine webbasierte Plattform, die das Versionsmanagement von Quellcode verwaltet und die Zusammenarbeit bei Softwareprojekten erleichtert. Sie bietet eine integrierte Lösung für das gesamte Software-Lebenszyklus-Management, einschließlich Versionskontrolle, kontinuierlicher Integration und Bereitstellung (CI/CD), Projektmanagement und Problemlösungsverfolgung. Mehr über die Funktionen und warum GitLab so beliebt ist, können Sie im Artikel auf dem **[Blog](https://kkag.de/gitlab-unser-business-it-abc/)** nachlesen.

#### **H wie High Availability**

High Availability (HA), auf Deutsch auch "Hohe Verfügbarkeit", bezieht sich auf eine Design- oder Architekturstrategie, die darauf abzielt, die kontinuierliche und unterbrechungsfreie Verfügbarkeit von Systemen, Anwendungen oder Diensten sicherzustellen. Das Hauptziel von High Availability besteht darin, sicherzustellen, dass Systeme selbst bei Hardwareausfällen, Softwareproblemen oder anderen Störungen weiterhin zugänglich sind und ordnungsgemäß funktionieren.

Um High Availability zu erreichen, werden verschiedene Techniken und Ansätze eingesetzt. Welche das sind, verraten wir Ihnen im [Blogartikel](https://kkag.de/high-availability-unser-business-it-abc/) auf der Website.

#### **I wie Informationssicherheit**

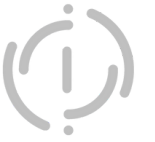

Der Begriff Informationssicherheit bezieht sich auf verschiedene Praktiken, Technologien und Maßnahmen, die ergriffen werden, um die Vertraulichkeit, Integrität und Verfügbarkeit von Informationen zu gewährleisten. Die Informationssicherheit ist ein wichtiges Konzept in der heutigen vernetzten Welt, in der Informationen in digitaler Form weit verbreitet sind und auf vielfältige Weise genutzt werden. Besonders im Rahmen unserer gestarteten ISO 27001- Zertifizierung mussten wir uns mit den grundlegenden Aspekten der Informationssicherheit vertraut machen. Diese haben wir Ihnen kurz und übersichtlich in diesem [Blogpost](https://kkag.de/informationssicherheit-unser-business-it-abc/) zusammengefasst.

#### **J wie Java**

Java ist eine äußerst vielseitige und weit verbreitete Programmiersprache, die in den frühen 1990er-Jahren von Sun Microsystems entwickelt wurde und heute von der Oracle Corporation betreut wird. Seit ihrer Einführung hat sich Java zu einer der wichtigsten und am häufigsten verwendeten Programmiersprachen weltweit entwickelt.

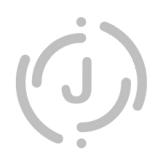

Ein herausragendes Merkmal von Java ist ihre Plattformunabhängigkeit. Java-Anwendungen können auf verschiedenen Betriebssystemen und Hardware-Plattformen ausgeführt werden, ohne dass der Quellcode für jede spezifische Umgebung angepasst werden muss. Das wird durch die Verwendung der Java Virtual Machine (JVM) erreicht, die den Java-Quellcode in Bytecode - das ist eine Art hardwareunabhängige Zwischensprache - übersetzt und diesen dann auf der jeweiligen Zielplattform ausführt.

Java ist außerdem eine objektorientierte Programmiersprache. Was das bedeutet , erfahren Sie in unserem Artikel auf dem [Blog.](https://kkag.de/java-unser-business-it-abc/)

Sie möchten keine Neuigkeiten mehr verpassen? Dann folgen Sie @KKSoftwareAG in den Sozialen Medien. Dort erscheint wöchentlich ein neuer Post zu unserem ABC und weitere Infos, Termine, News rund um unser Business IT-Team und die K&K Software AG.

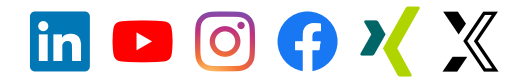

### <span id="page-6-0"></span>**5. Neue MitarbeiterInnen: Melvin Langmaier**

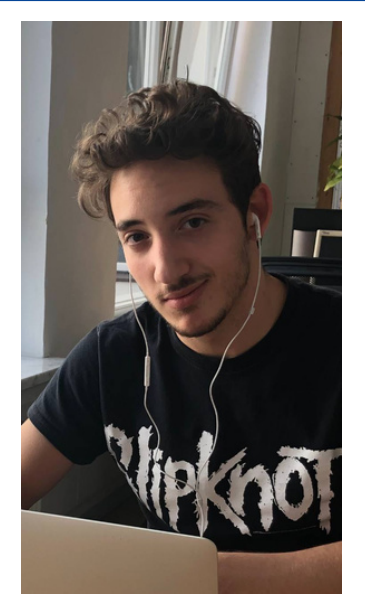

Seit dem 01.09.2023 bereichert Melvin Langmaier als neuer Azubi im Bereich Fachinformatik für Anwendungsentwicklung unser SoftDev-Team. Melvin ist 24 Jahre alt, kann sich nicht daran erinnern, wann er sich mal NICHT fürs Programmieren interessiert hat und ist vollkommen vernarrt in Tiere, besonders in Katzen. Außerdem reist er gerne, besonders in die USA.

Bereits bei seinem Besuch bei uns im Rahmen der "Nacht der Ausbildung" im März fielen wir uns bereits gegenseitig positiv auf. Später bei unserem Azubi Assessment Center am 11.04.2023 stach er besonders positiv unter den BewerberInnen hervor und bekam den Ausbildungsplatz. Wir freuen uns, dass Melvin Teil unseres K&K Teams ist!

#### **Drei Fragen an Melvin:**

#### **1. Wieso hast du dich für eine Ausbildung bei K&K entschieden?**

"Das Unternehmen K&K Software stach mir tatsächlich, auch schon einige Jahre vor meiner Bewerbung ins Auge. Damals war ich noch am Ausprobieren und abschätzen, was mir mehr Spaß macht. Als ich mich dann klar entschieden habe, dass meine Zukunft im Coden liegt/liegen soll, war K&K Software die perfekte Anlaufstelle für mich, was mir dann auch später klar wurde. In meinem Kopf war festgesetzt: Melvin:

> "Ich will unbedingt Software schreiben/Code schreiben! Das macht mir unglaublich viel Spaß." Bei einigen Unternehmen war ich vorher mal zu "Besuch" (Praktikum/Probearbeiten). Da fiel mir allerdings auf, dass sich sehr viele Firmen gar nicht um ihre eigene Software kümmern, sondern diese von einer 3rd Partner Company herstellen lassen. Somit war mein Fokus bzw. meine Tendenz direkt auf einer Software Company. Als ich dann mitbekommen habe, dass in Gerolzhofen zum ersten Mal die "Nacht der Ausbildung" stattfinden sollte, wollte ich mir unbedingt einen Eindruck/ ein Bild von der K&K Software AG machen. Nach diesem Tag (Nacht) habe ich gemerkt, wie super die Kommunikation, Gemeinschaft, der Umgang miteinander funktionieren kann und war sehr schnell sehr angetan. Gleichzeitig würde sich der Wunsch, eigene "Software/Scripts" für Projekte zu schreiben, auch noch erfüllen."

#### **2. Auf was freust du dich am meisten in der Ausbildung?**

"Ich freue mich vor allem auf eine tolle Team-/Zusammenarbeit, erfolgreiche Projekte, Aktivitäten und besonders darauf, knifflige Aufgaben gelöst zu bekommen. Ein freundlicher Umgang miteinander ist mir sehr wichtig! Ich stelle mich auf viel Spaß und Unterstützung beim Coden ein und freue mich immer, wenn ich helfen kann." Melvin:

#### **3. Was ist deine Lieblingsbeschäftigung nach Feierabend?**

"Weitercoden! Sobald die Arbeit erledigt ist, fang ich gleich an, an meinen privaten Projekten weiterzumachen. Falls dann (zwischendurch) noch genug Lust und Zeit bleibt, spiele ich noch E-Gitarre (Hauptsächlich: HardRock/Metal/DeathMetal)." Melvin:

### <span id="page-7-0"></span>**6. News: Riesiger Truck in der Kleinstadt**

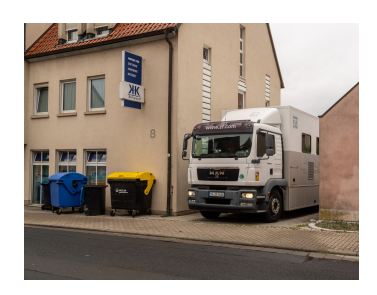

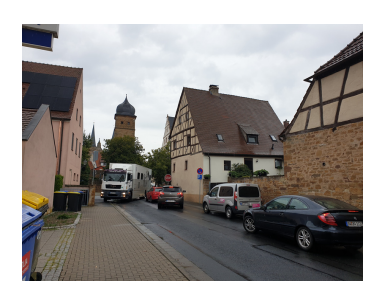

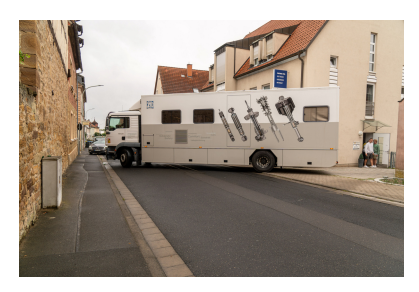

Vor einigen Wochen sorgte ein riesiger Truck von ZF Friedrichshafen (Standort Schweinfurt) in unserer Einfahrt für Aufsehen. Das Ein- und Ausparken dieses Kolosses verursachte ein kleines Verkehrschaos in unserem sonst verkehrstechnisch eher ruhigen Gerolzhofen – wir entschuldigen uns für die Unannehmlichkeiten!

Wer sich nun fragt, warum ZF so groß und plakativ bei uns zu Gast war, sollte unsere kommenden Success Storys nicht verpassen, denn die ist wirklich, wirklich spannend! Ein kleiner Tipp: Software kann man tatsächlich auch "anfassen". Ein herzliches Dankeschön an ZF für die faszinierenden Einblicke! Mehr Details folgen bald – bleiben Sie dran!

Mehr Success Storys zum Nachlesen gibt es hier:

**[ERPNext-Success](https://erp-beratung.team/tag/success-story/) Storys Business [IT-Success](https://kkag.de/tag/success-story/) Storys**

### **7. Neues von unserem YouTube-Channel**

Auch in den vergangenen Wochen sind auf YouTube wieder spannende Videos von uns online gegangen.

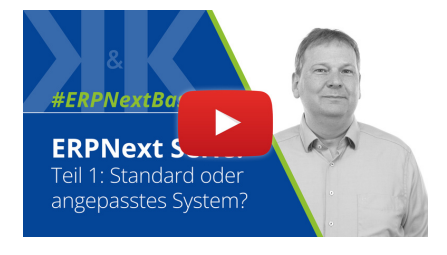

**ERPNext Serie Teil 1: Standard oder angepasstes System?**

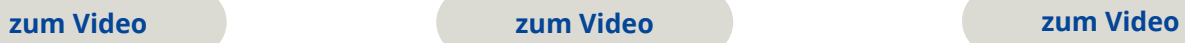

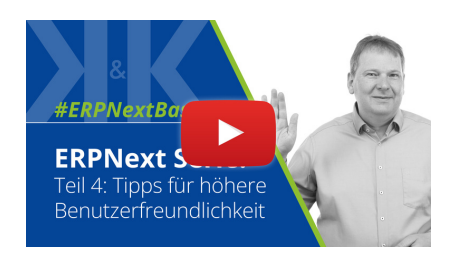

**ERPNext Serie Teil 4: Tipps für höhere Benutzerfreundlichkeit**

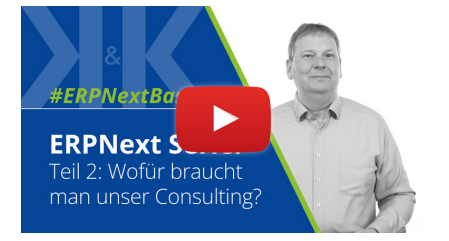

**ERPNext Serie Teil 2: Wofür wird Consulting gebraucht?**

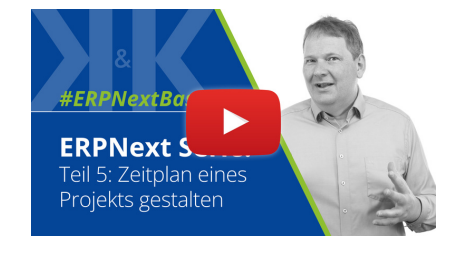

**ERPNext Serie Teil 5: Zeitplan eines Projekts gestalten**

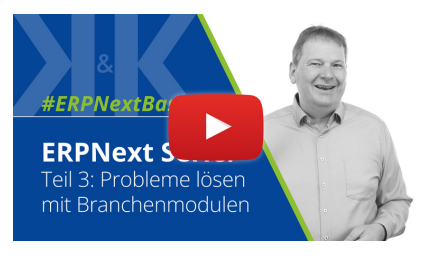

**ERPNext Serie Teil 3: Probleme lösen mit Branchenmodulen**

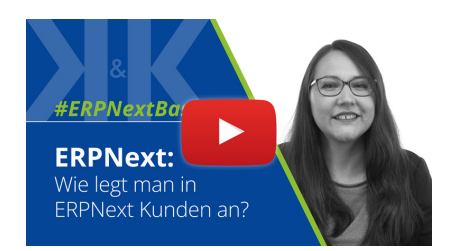

**Step-by-Step: Kunden anlegen in ERPNext**

**zum [Video](https://youtu.be/fxbysv4yH4U?feature=shared) zum [Video](https://youtu.be/sp9tiIGuYLY?feature=shared) zum [Video](https://www.youtube.com/watch?v=IfezHHuuEds)**

#### **Ihnen hat unser Newsletter gefallen? Gerne dürfen Sie ihn teilen!**

**Für Feedback oder Anregungen schreiben Sie uns gerne an [newsletter@kk-software.de](mailto:newsletter@kk-software.de)**

**Wir fänden es toll, wenn Sie @KKSoftwareAG in den sozialen Medien folgen:**

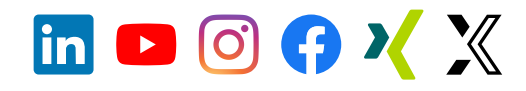

#### **K&K Software AG**

Bürgermeister-Weigand-Straße 8 97447 Gerolzhofen

■ info@kk-software.de C 09382/31020

Folge @KKSoftwareAG

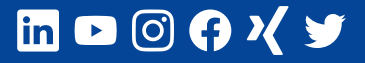

#### **THEMENSEITEN**

[ERPNext](https://erp-beratung.team/) **[Software](https://softwareentwicklung.team/)** [Business IT](https://business-it.kk-software.de/) [Stellenangebote](https://stellen.kk-software.de/) [Unternehmen](https://kk-software.de/)

#### **B** Neuester Blogpost **Neuestes Video**

[ERPNext-Konferenz in](https://erp-beratung.team/erpnext-erneut-zu-gast-in-winterthur/) [Winterthur erneut besucht](https://erp-beratung.team/erpnext-erneut-zu-gast-in-winterthur/)

#### **LINKS**

[Impressum](https://aawd0.r.a.d.sendibm1.com/mk/cl/f/3a-co0kTEfsjsYfCQQcErOYO-e3otnAgEbaf4EaU14f1c1bRPJNC2IMh9TT_UfuyDSgbnO5VpreSpJWUbSyOrm10_Vb-NfJ03JBZlkD89w_-BkrwY7LOY4JDOzN3SgFWR8qg9wsp_u2zjJS3Fs4pG6sUCroAvM-RKxj4cedEaFI0ATkLk22QxXVlIpX_K2SK-xHvH_3UoiJOzTi1c-DAaMLCtu6y6bRKtE5W-Tg3wSEeDcsrxX6iuU8GU-jWmhMK3EkFz3ejgRrNKpA-3LAdrlA6rWJkju3cAZSsGDxL7QDvE-yYnVG7-t2fcGKrN8VB_W8x-1nXgDNXONcI2g) [Datenschutz](https://aawd0.r.a.d.sendibm1.com/mk/cl/f/GoHg0OsvISdh9jdCXShkRg7pZv9aJKp7bsUpwY_VtrrbOFB-ZRjsFbe0F7YLhlGctLBQH9KMawZKWFOsVXZG4Uc6Piuwdau02JgobZ50gOA-TfbM2foY9lXWH_5drhfcFNjN-YrPpw9AHRBbYRP6jJcJ65IbGmrc_zJ-PRuCEDrtbYTYd_XwtWBqliFZo3M1n0Bwmh38Z_Ys9nlh0d9Eq00suh2JbNfDq3AIDq5QHhsaawWhwSN5kZLaxkdRkPknHm9efOHLi9_ni3D_zJp9NuVkzjDiv36pEYa_7FjHhwzCI_phC5UjOjn4ZDLTZiv5qMMMd1_ZKVwlwcPQtav4)

[Newsletter abmelden](https://aawd0.r.a.d.sendibm1.com/mk/un/p3dWIEPUP46QYkM_gZtKVMDqmHaclGmLrNtUVAuNY5AcHPGokXtPVSmjf6Jg3p8vc3nTcopX18WaCl41a2NMMS4G29g9PT4UBJmxzjj7mPv3IHvA3MosYKwt6Qry8o_udqWUZJ0F_Etsf5amn47BFoU5kJqVcL9G) [Newsletter-Archiv](https://www.kk-software.de/blog/857/k-k-newsletter-archiv)

[Step-by-Step: Kunden anlegen in](https://www.youtube.com/watch?v=IfezHHuuEds) [ERPNext](https://www.youtube.com/watch?v=IfezHHuuEds)